Richtlinie zur Förderung von Klimaschutzprojekten im kommunalen Umfeld "Kommunalrichtlinie"

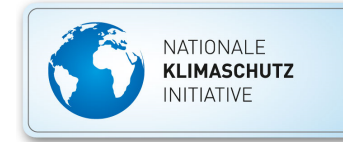

# **Vorhabenbeschreibung 4.1.4 Einführung und Umsetzung von Energiesparmodellen**

Version 2203\_V2

Bitte füllen Sie dieses Formular vollständig aus und reichen es zusammen mit Ihrem easy-Online Antrag bei ZUG ein. Sollten Sie mehr Platz benötigen, verwenden Sie bitte ein Extrablatt. Vielen Dank! Bitte beachten Sie auch die Hinweise zu den einzelnen Punkten in [Kommunalrichtlinie](https://www.klimaschutz.de/sites/default/files/mediathek/dokumente/2022_NKI_Kommunalrichtlinie%20des%20BMU.pdf) und [Technischem Annex.](https://www.klimaschutz.de/sites/default/files/2022_NKI_Kommunalrichtlinie_Technischer-Annex.pdf)

## **Name des Antragstellers**

Stadt Plauen

## **Titel und Charakteristik des Vorhabens**

Wählen Sie einen kurzen, aber aussagekräftigen Titel für Ihr Vorhaben, der sowohl das Wort Energiesparmodell als auch den Namen des Antragstellers beinhaltet.

Energiesparmodell der Stadt Plauen

Anzahl der Einrichtungen die insgesamt teilnehmen sollen:

Anzahl der Einrichtungen die bereits zur Teilnahme gewonnen wurden:  $\begin{array}{c} 24 \\ \hline \end{array}$  An

Anzahl der Nutzer an den teilnehmenden Einrichtungen:

*Hinweis: Nutzer steht hier für Kinder in Kindertageseinrichtungen, Schülerinnen und Schüler, Nutzer von Einrichtungen der Kinder- und Jugendhilfe sowie Sportstätten.*

2560

**Soll die Umsetzung eines Starterpaketes beantragt werden?**

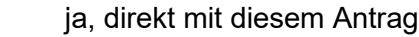

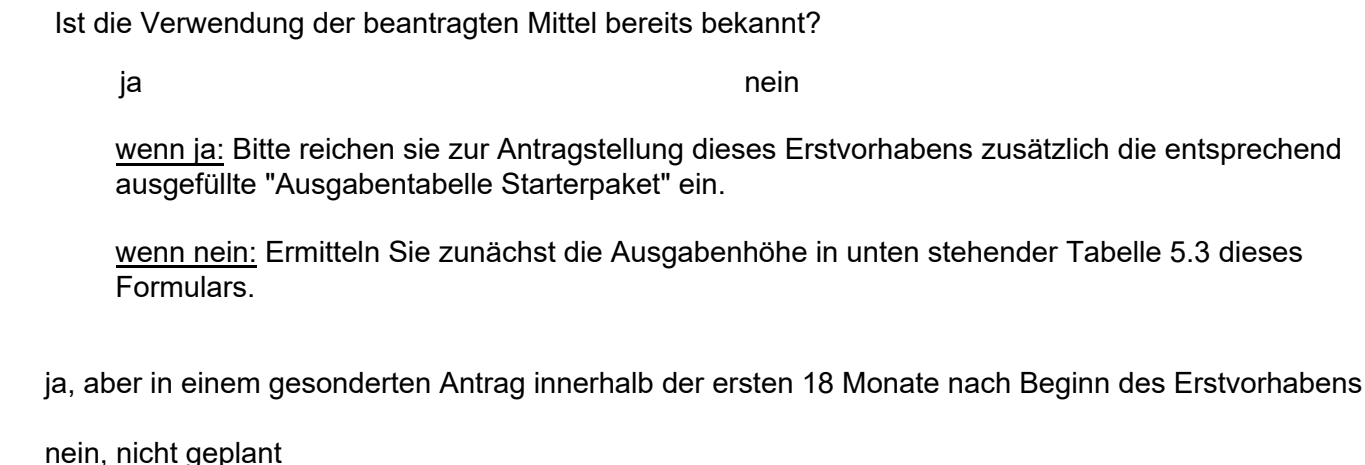

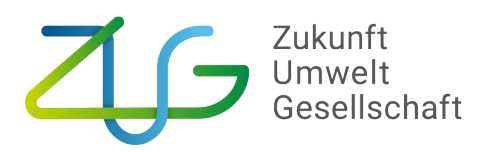

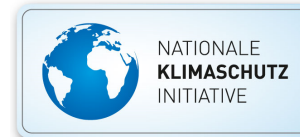

Liegt ein Zusammenschluss von Antragstellern vor?

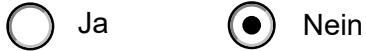

#### **Wenn Ja:**

Hiermit bestätige ich, dass eine Kooperationsvereinbarung mit allen Kooperationspartnern geschlossen wurde und dass diese, unterschrieben von den jeweiligen Zeichnungsberechtigten, mit dem Antrag eingereicht wird.

Hiermit bestätige ich, dass diese Kooperationsvereinbarung folgende Inhalte berücksichtigt:

- 1. Name des gemeinsamen Vorhabens, der Förderrichtlinie und des Förderschwerpunkts
- 2. Aufzählung der Kooperationspartner (mit Adresse, amtlichem Gemeindeschlüssel und Ansprechpartner).
- 3. Benennung des Antragstellers, der rechtsverbindlich die Verantwortung für die Umsetzung des Vorhabens (Kontoführung, Verwendungsnachweis etc.) übernimmt und den Antrag einreicht.
- 4. Eine tabellarische Übersicht der Kosten und der Eigenmittel jedes Partners sowie die rechtsverbindliche Zusicherung jedes Partners, die Eigenmittel im Fall der Förderung bereitzustellen (ausgenommen hiervon sind Landkreisanträge, bei denen die Landkreise die Ausgaben für Ihre kreisangehörigen Städte und Gemeinden tragen).
- 5. Die rechtsverbindliche Zusicherung jedes Partners, dass bisher kein Energiesparmodell in der betreffenden Bildungseinrichtung bzw. Einrichtung der Kinder- und Jugendhilfe bzw. Sportstätte gefördert wurde.

#### **1. Verbrauchsdatenerfassung**

Auf welches Referenzjahr beziehen sich die Verbrauchsdaten? 2021

Wie hoch ist Ihr jährlicher Energieverbrauch? Bitte geben Sie Strom und Heizung getrennt an.

554.400,00

kWh pro Jahr für Strom

6.025.000,00

kWh pro Jahr für Heizung

6.579.400,00

kWh pro Jahr insgesamt

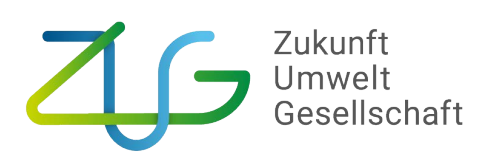

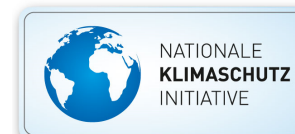

### **2. Beschreibung der Motivation und Ausgangslage:**

Was ist Ihre Motivation für die geplante Einführung von Energiesparmodellen? Geben Sie bitte auch die bisherigen Aktivitäten im Klima- und Umweltschutz mit an.

Wir wollen als Stadt Plauen nicht nur die technischen Möglichkeiten der elektrischen als auch Heizanlagen erschließen, sondern auch die Nutzer (vor allem die Kinder) in ihrem Alltag mit dem wichtigen Thema Energie und Umwelt erreichen. Wir beabsichtigen hierfür eine neue Stelle (auf 48 Monaten befristet) einzurichten, welche als "Energiepädagoge" in den städtischen Einrichtungen tätig wird. Die bisherigen Tätigkeiten im Klima- und Umweltschutz umfassen ein Kommunales Energiemanagement, ein Klimaschutzmanagement sowie ein stadteigenes Büro Lokale Agenda 21. Im kommunalen Energiemanagement steht die Energieeffizienz sowie die Nutzung erneuerbarer Energien in kommunalen Gebäuden und Liegenschaften im Vordergrund. Das Klimaschutzmanagement koordiniert die Umsetzung Integrierten Energie- und Klimaschutzkonzepts für die gesamte Stadt. Im Büro Lokale Agenda 21 werden zahlreiche Projekte im Bereich Umweltbildung für Kinder umgesetzt, bspw. Batteriesammeltage und Baumpflanzungen. Der Energiepädagoge soll die vorhandenen Aktivitäten ergänzen und Themen wie Energieerzeugung, -verteilung und -nutzung zielgruppengerecht vermitteln. Ziel soll es sein, die Nutzerinnen und Nutzer der Plauener Einrichtungen für einen sparsamen Umgang mit Energie zu sensibilisieren, weiterzubilden und ein effizientes Nutzerverhalten im Alltag der Einrichtungen zu etablieren. Dies ergänzt insbesondere das Kommunale Energiemanagement, welches bereits einen Großteil der energietechnischen Einsparpotentiale erschlossen hat. Weitere erhebliche Effizienzsteigerungen sind daher vor allem durch gute Nutzungsstrukturen erschließbar.

## **3. Beschreibung der Zielsetzung, Arbeitsschritte und Aufgaben des ESM-Managements**

Angabe des geplanten Prämiensystems:

- Aktivitätsprämiensystem: Finanzielles Anreizsystem mit Unterstützung der Aktivitäten der Nutzer in den Bildungseinrichtungen. a)
- Beteiligungsprämiensystem: Finanzielles Anreizsystem mit prozentualer Beteiligung der Nutzer an den in den Bildungseinrichtungen eingesparten Kosten (fifty-fifty oder ähnliche Verteilung). b)
- Sonstiges vergleichbares Aktivierungs- oder Prämiensystem c)

Bei Wahl von c): Bitte erläutern Sie das sonstige Aktivierungs- oder Prämiensystem:

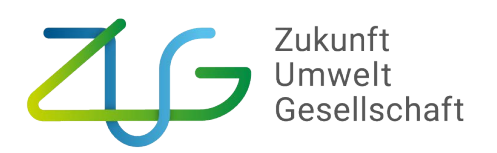

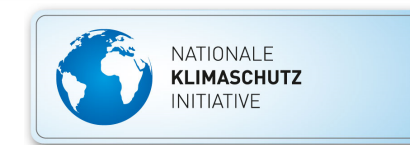

Bitte beschreiben Sie kurz Ihre **Ziele** für die Einführung des ausgewählten Prämiensystems und begründen Sie Ihre Auswahl. Bitte beschreiben Sie auch die geplanten pädagogischen Maßnahmen zur Verankerung von Klimaschutz und bewusstem Ressourcenumgang im Denken und Handeln der verschiedenen Nutzergruppen.

Im Zuge der Umsetzung soll in der 4-jährigen Projektlaufzeit ein Prämiensystem erarbeitet und etabliert werden, welches das selbständige ökologische Verhalten der Nutzer dauerhaft fördert. Innerhalb des 4-jährigen Projektzeitraum schätzen wir eine Energieeinsparung von 10% bis 15% im Durchschnitt aller Einrichtungen als realistisch ein. Mögliche pädagogische Maßnahmen sollten bei den Betreuern der Einrichtungen beginnen. Gemeinsam mit diesen können bspw. Projekttage, Aufgaben für den Unterricht oder die Pausen sowie Alltagstipps entwickelt werden. Auch die Schulmaterialien der SAENA können genutzt werden.

Wer soll das Projekt durchführen ?

a. Es soll Fachpersonal zusätzlich beschäftigt werden ("internes ESM")

Fall a: Bitte erläutern Sie die Aufgaben sowie den Stellenumfang des ESM-Managements. Fall b: Bitte begründen Sie die externe Vergabe.

- Analyse aller Einrichtung und Finden von guten Beispielen, welche auf andere Einrichtungen ausgeweitet werden können

- Erarbeiten von konkreten Projekten in den Einrichtungen, welche maßgeblich zum Energiesparen und Umweltschutz beitragen und kindgerecht umgesetzt werden können

- Etablieren und Erschließen von Netzwerken unter den Einrichtungen

- Finden von Multiplikatoren in allen Einrichtungen, welche die Projekte nach dem Kick-Off in Zukunft selbstständig fortführen und ausbauen können (Energieteams)

- ab dem 3. Projektjahr soll ein Prämiensystem erarbeitet und etabliert werden, welches das selbständige ökologische Verhalten der Nutzer dauerhaft fördert.

- aktive Öffentlichkeitsarbeit, um auch Zielgruppen wie Eltern, weiterführende Schulen etc. zu erreichen - Erarbeitung, Empfehlung und Bereitstellung von Materialien für Betreuungsarbeit, Unterricht, Projekttage - Erstellung, Verteilung und Erläuterung von Energie- oder Nachhaltigkeitsberichten in den Einrichtungen

Bitte geben Sie an, wie klimarelevante Daten während des Bewilligungszeitraums in den einzelnen Einrichtungen des Vorhabens erfasst und ausgewertet werden sollen:

- alle energetischen Daten (Strom, Wärme & Wasser) sollen über die bereits vorhandene Energiesoftware der Stadtverwaltung erschlossen werden; hierzu müssen die Einrichtungen noch in die Software eingepflegt werden

- Nachhaltigkeitsthemen wie Müllvermeidung und -trennung kann anhand der

Entsorgungsmengen/-häufigkeiten ermittelt und ausgewertet werden

- Auswertung und Kommunikation der Daten anhand eines Energie- oder Nachhaltigkeitsberichtes mindestens 1x jährlich

## **4. Arbeitsplan**

Bitte füllen Sie die blauen Felder der Tabelle so aus, dass sich ein plausibler und nachvollziehbarer Arbeitsplan ergibt und ergänzen Sie den Arbeitsplan mit für Ihr Vorhaben sinnvollen Eintragungen.

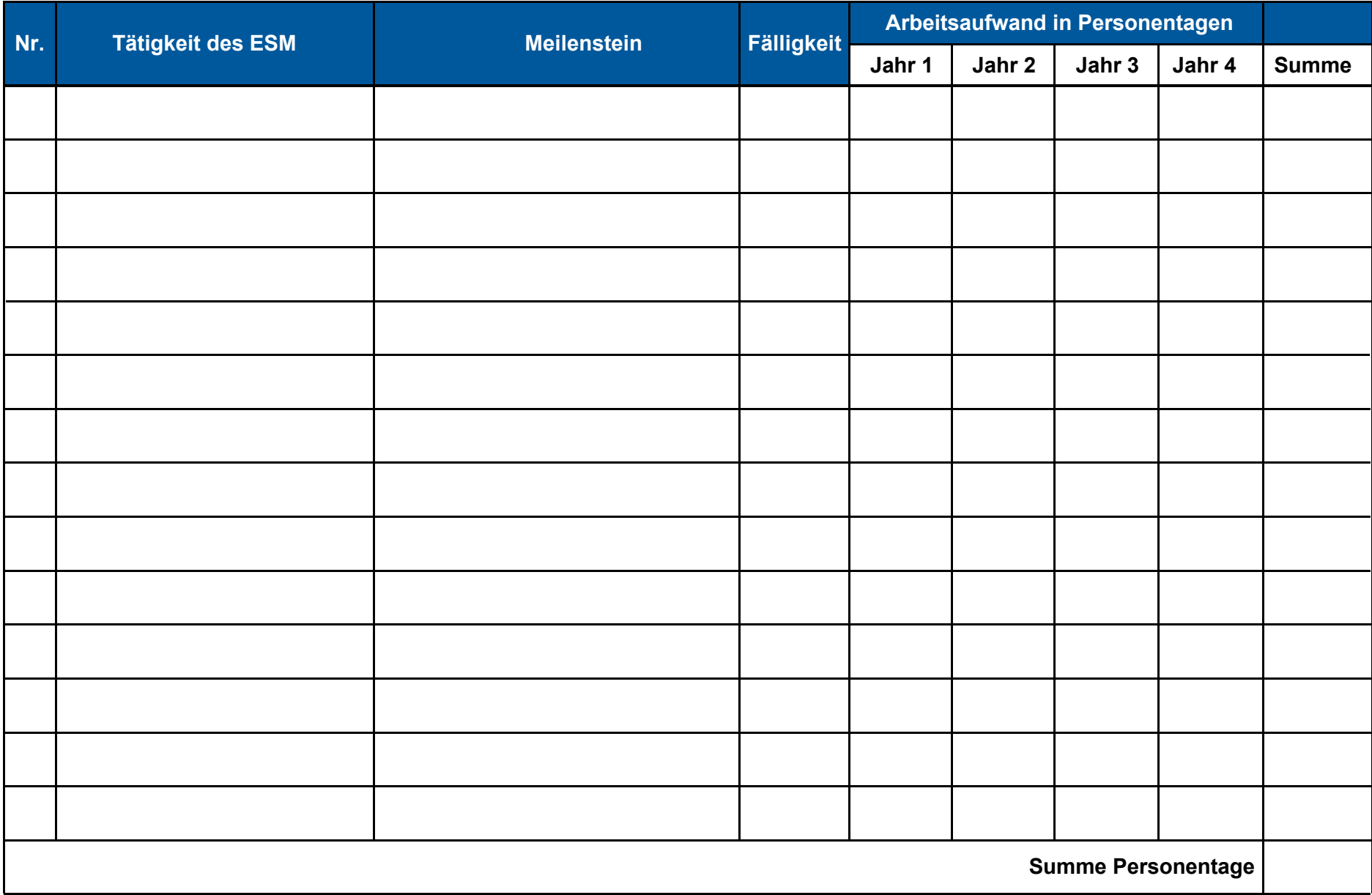

## **5. Kurzübersicht der Ausgaben (externes oder internes Energiesparmanagement und Starterpaket)**

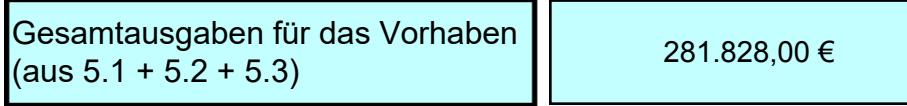

## **5.1. Externes Energiesparmanagement**

### **Für externes Energiesparmanagement bitte diese Tabelle ausfüllen:**

*Hinweis: Bitte ersetzen Sie die Beispiele möglichst durch die konkreten Gegenstände und Auftragsvergaben Ihres Vorhabens.*

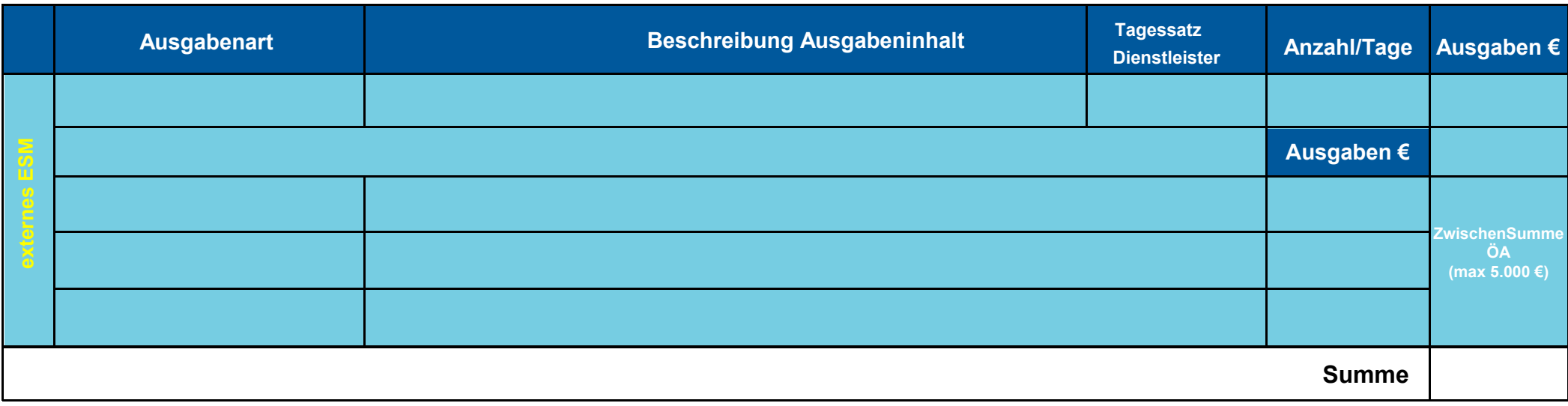

## **5.2. Internes Energiesparmanagement**

#### **Für internes Energiesparmanagement bitte diese Tabelle ausfüllen:**

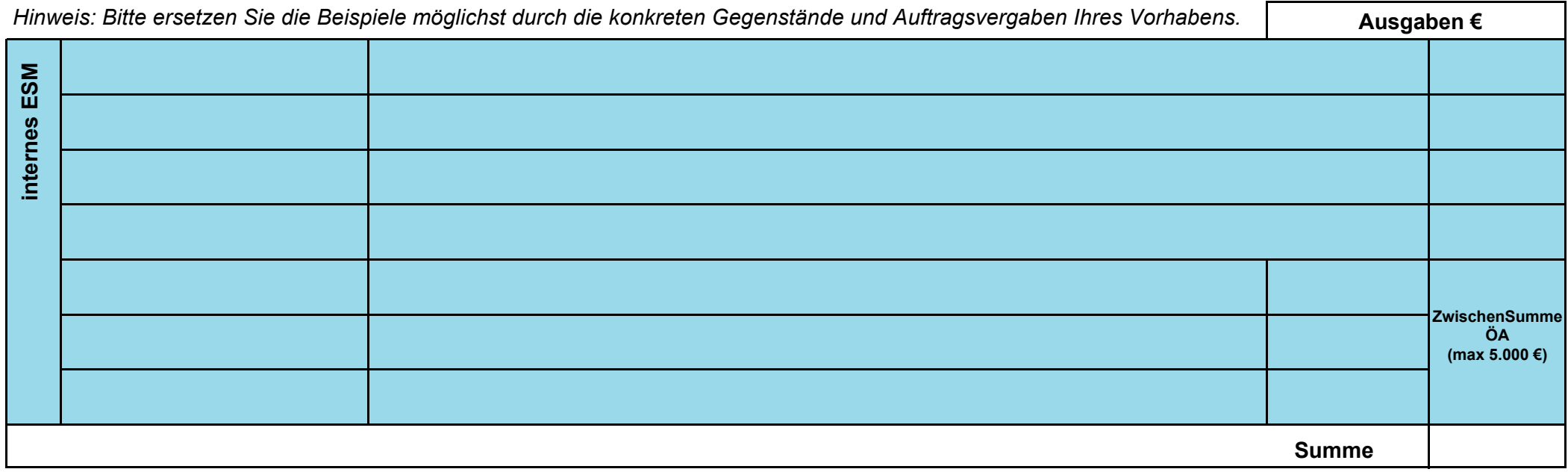

#### **5.3. Pauschale zur Ermittlung der Ausgabenhöhe für das Starterpaket**

Die hier ermittelte Pauschale ist innerhalb der ersten 18 Monaten der Projektlaufzeit des Erstvorhabens durch Vorlage der "Ausgabentabelle Starterpaket" zu spezifizieren. Bis zur Spezifizierung bleiben die Mittel gesperrt.

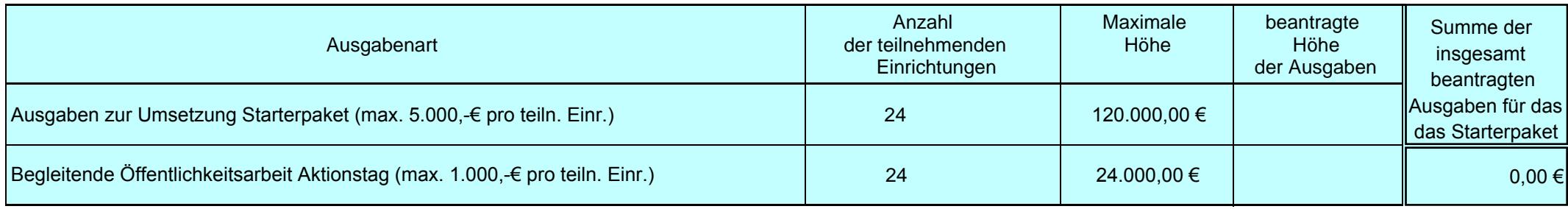

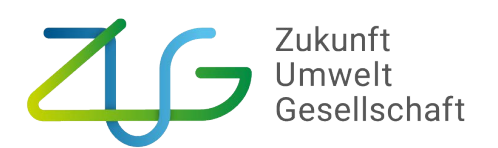

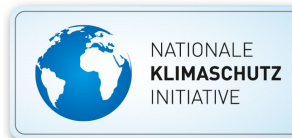

#### **Kontakt**

Der Projektträger ZUG ist verantwortlich für die fachliche und administrative Bearbeitung der eingereichten Förderanträge.

Inhaltliche und administrative Fragestellungen vor und während der Antragstellung sowie zur Vorhabenbetreuung werden gerne durch die zuständigen Mitarbeiterinnen und Mitarbeiter beantwortet.

**Zukunft – Umwelt – Gesellschaft (ZUG) gGmbH** 

Stresemannstraße 69 - 71 10963 Berlin

Tel.: 030/700 181 880 Fax: 030/700 181 950

E-Mail: nki-kommunalrichtlinie@z-u-g.org Internet: <www.klimaschutz.de>

Datum Unterschrift einer zeichnungsberechtigten Person